# كاربرد مدل **ANP** در ارائه الگوهاي مناسب **ICT** جهت بهينهسازي رابطه شهر و روستا: شهرستان الشتر

اكبر كياني' ٌ، امير خنجري عالم <sup>٢</sup>، غريب فاضل نيا <sup>٣</sup>

1- استاديار گروه جغرافيا، دانشگاه زابل، ايران زابل، 2- دانشجوي كارشناسيارشد گروه جغرافيا، دانشگاه زابل، ايران زابل، 3- استاديار گروه جغرافيا، دانشگاه زابل، زابل، ايران

دريافت: 6/7/ 87 پذيرش: 31/6/ 88

### چكيده

فناوري ارتباطات و اطلاعات (ICT (به عنوان يكي از رويكردهاي نوين دنياي كنوني در عرصه هـاي علمـي و اجرايي، قابليت ها و كارايي هاي بسيار متنوع و زيادي ارائه مي كند. نواحي شـهري و روسـتايي عمـده تـرين كاربران اين فناوري محسوب مي شوند، بنابراين ضروري است وضعيت ICT در حوزه تعـاملات بـين نـواحي شهري و روستايي به خوبي بررسي، تبيين و تحليل شود . شرط تحقق وضعيت مطلوب بين نواحي شـهري و روستايي «شناخت مدل هاي كاربردي » مرتبط با موضوع است مدل. هايي كه مـرتبط بـا شـبكه مـي باشـند، شيوههاي مختلف (مبتني بر گراف، ماتريسي، ژئومتري و ...) كاربردهاي بسيار متنوعي دارند.

در مقاله حاضر به سبب ويژگي ICT، از سيستم هاي مبتني بر دنياي واقعي (به علت بعد ژئومتريك ) استفاده نشده است . براي همين منظور، شيوه مبتني بر ماتريس « مدل فرايند تحليل شبكه » (ANP ( مد نظر قرار گرفته است.

روش تحقيق تركيبي از روش پيمايشي و توصيفي - تحليلي است . در مدل ANP طراحي شده، معيارهـا و گزينهها در قالب ۶ خوشه (گروه) و ۱۶ زير گروه (گره يا نود) وزندهي، محاسبه، پردازش و تحليـل شـدند؛ خروجيهاي مدل نيز به صورت هاي مختلف و بر حسب سناريوهاي مورد نظر قابل ارائه هستند . نتايج نـشان ميدهد، نودهاي « وجود ICT« ،» آشنايي با كامپيوتر » و «دسترسي شهروندان » در تعاملات مراكز شـهري و روستايي در اولويت قرار گرفتند . تطبيق خروجي مدل ANP با وضعيت ICT شهرستان نيـز مؤيـد پوشـش بيش از 90 درصدي است كه در توسعه ICT و افزايش سطح عدالت مؤثر مي . باشد

واژه كليد ها: فناوري ارتباطات و اطلاعات، فرايند تحليل شبكه، شهر و روستا.

E-mail: Kianiakbar@gmail.com :مقاله مسؤول نويسنده\*

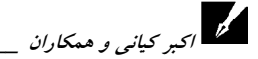

#### 1- مقدمه

دنياي فناوري ارتباطات و اطلاعات ( ICT)، رويكرد نويني در رابطه شهرها و روستاها ايجـاد و ارائه مي كند كه در دنياي سنتي (قبل از ظهور ICT) به شكل موجود وجود نداشـت. از ايــن رو، تصميم گيران در عرصه هاي برنامه ريـزي و مـديريت نـواحي شـهري و روسـتايي، نيازمنـد بهكارگيري روشها و مدلهاي جديد و متناسب با عرصههاي فناوري در دنياي حاضر هستند .

 برنامهريزان و مديران فعال در حوزه هاي علمي و اجرايي مرتبط بـا مـسائل ICT شـهري و روسـتايي، مواجـه بــا حجـم عظـيم و گـستردهاي از منــابع (دادههــا و اطلاعــات) هــستند كــه تصميمگيري را با مشكل مواجه مي كند و مهم تر اين كه در تخصيص تسهيلات و امكانـات يـا تقويت عرصه هاي اثربخش و تأثيرگـذار در حـوزه ICT شـهري و روسـتايي، مـسائل مـبهم و پيچيدهاي پيش روي تصميمگيران قرار دارد .

جغرافيدانان به خوبي بر ايـن وضـعيت واقفنـد كـه پيـشرفت ICT و اسـتفاده مطلـوب از خدمات آن بستگي به عوامل، معيارها و شاخص هاي متعـددي دارد كـه تمـام افـراد و منـاطق جغرافيايي (شهري يا ر وستايي) به يك اندازه از قابليت هاي آن استفاده نمـي كننـد . بـه عبـارت ديگر، ممكن است در يك محله شهري يا يك محله روستايي، فـردي بتوانـد بـه طـرز خيلـي مطلوب و بالايي از قابليت ها و كارايي هاي ICT استفاده كند و حتي تعـاملات فـرد تـا سـطح بينالمللي گسترش پيدا كند . بر عكس، در همان محله شهري يا روسـتايي ممكـن اسـت افـراد زيادي از ICT بهره مطلوب را نبرند يا به عبارت ديگر، كاربر مطلوبي به حساب نيايند .

تعريف پوشش خدمات به عنوان «سطح» و كاربران به عنوان «نقطه» ٌ در شبكه خود مـسأله بسيار گستردهاي است كه در مقاله حاضر به آن پرداخته نمي شود، اما ذكر اين نكته ضروري به نظر مي رسد كه مدل هايي مرتبط با شبكه داراي شيوه هاي مختلف (مبتني بر گـراف، ماتريـسي، ژئومتري و ...)بوده و كاربردهاي بسيار متنوعي دارند . تعريف و تبيين معيارها و شاخص هـا در قالب عوارض جغرافيايي (شـامل عـوارض سـطحي، خطـي<sup>1</sup> و نقطـهاي) مـي توانــد سـنخيت

<sup>1.</sup> Information and Communication Technology

<sup>2.</sup> Polygon and Surface in GIS

<sup>3.</sup> Point in GIS

<sup>4.</sup> Line and Network in GIS

مدرس علوم انسانی- برنامه ریزی و امایش فضا \_\_\_\_\_\_\_\_\_\_\_\_\_\_\_\_\_\_\_\_\_\_\_\_\_\_\_\_ دوره چهاردهم، شماره ۲، تابستان ۱۳۸۹<br>.<br>... ... ... بيش تري در متدلوژي جغرافيايي و استفاده از سيستم اطلاعات جغرافيايي (GIS) فـراهم كنـد، اما به سبب ويژگي ICT از سيستم هاي مبتني بر دنياي واقعي (به علت بعد ژئومتريك ) استفاده نشده است. براي همين منظور، شيوه مبتني بر ماتريس «فرايند تحليل شبكه»` (ANP) در ارائــه الگوهاي مناسب ICT براي بهينه سازي رابطه شهر و روستا در تعيين اولويت ها مـد نظـر قـرار گرفته است .

توماس ال . ساعتي به عنوان يكي از پيشروان علمـي در زمينـه ANP، موفـق بـه ارائـه آثـار مختلف علمي شده است، به طوري كه آثار ايشان به عنوان منبع تحقيقــات مــرتبط بــا ANP در سراسر دنيا مورد استفاده قرار مي گيرد. اين وضعيت با انتـشار كتـابي بـا عنـوان «مبـاني فراينـد تحليل شبكه» (12 999: ,Saaty (به طرز بارزتري مشهود شده است. علاوه بر اين، ساعتي در كتاب ديگري به زمينه هاي نظري ANP و بسط نظريه هـا و كاربردهـاي فراتـر پرداختـه ا سـت  $^7$  (Saaty, 2005: 352). ANP روش تقريباً جديدي از «مدلهاي تصميمگيـري چنـد معيـاره» (MCDM (است، بر خلاف روش هاي سنتي آن كه بر پايه فرض هاي مستقل هستند، بـه طـور سيستماتيك با انواع فرض هاي وابسته به هم عمل مي كند. ANP يك تئوري رياضي است كـه به طور سيستماتيک با انواع وابستگي ها سر و كار داشته و بهطور موفقيـتآميـز در زمينــههـاي گوناگون به كار گرفته شده است افشاريان، ( 1386 :8 ).

جغرافيدانان و تصميم گيران مرتبط با امـور شـهري و روسـتايي بـا تحقيقـات متنـوع اي در خصوص به كارگيري مدل ANP در زمينه مـسائل شـهري و روسـتايي مواجهنـد . بـراي مثـال توزكايـا و همكـاران (2007 دل ) مـ ANP را بـراي تـصميم گيـري در نحـوه ارائـه خـدمات و كلان«تسهيلات شهر اسـتانبول » بـه كـار گرفتنـد (14 2007: ,Tuzkaya(. چنـگ و همكـاران (2007) مدل مذكور را به منظور تعيين راهبردهاي مشاركتي مورد استفاده قرار دادنـد Cheng( (278 2007: .,al et. پـارتووي (2006) مـدل ANP را بـراي تعيـين راهبردهـاي مكـان يـابي تسهيلات و خدمات ارائه كرد(41 2006: ,Partovi(. لوي و همكاران (2007) مدل مـذكور را براي برنامه ريزي مخاطرات محيطي و تصميم گيري در وضعيت هاي بحراني يا اضطراري به كار

<sup>1.</sup> Analytic Network Process = ANP

<sup>2.</sup> Multi Criteria Decision Making

گرفتند (2007: 906). Levy & et al., 2007: 906). هسيه و همكاران (٢٠٠٧) به منظور افـزايش ميـزان و ها از سطح خدمات هتل ANP استفاده كردند(10 2007: ,Hsieh (.

اين پژوهش ها و بسيارهاي از فعاليت هاي انجام شده در طي سال هاي اخير، رويكرد استفاده از قابليت هاي مدل ANP را هر چه بيش تر بـراي تـصميم گيـران مـرتبط بـا مـ سائل شـهري و روستايي تبيين مي كند. در اين مقاله از ANP براي تحليل وضعيت هاي مرتبط با ابعـاد ICT در نواحي شهري و روستايي شهرستان الشتر استفاده شده است . با توجـه بـه مـوارد بـالا، فرضـيه تحقيق به صورت زير طرح شده است :

با استفاده از مدل ANP ميتوان الگوهاي مناسبي ر ا بر حسب سناريوهاي تصميم گيـري كـه متأثر از ICT هستند برای بهینهسازی و تعیین اولویتهای رابطه شـهر و روسـتا در شهرسـتان الشتر ارائه كر .د ميق به صورت زير طرح شده است:<br>با استفاده از مدل ANP مىتوان الگوهاى مناسبى را برحسب سناريوهاى تصميمگيــرى كــه<br>ر از ICT هستند براى بهينهسازى و تعيين اولويتـهاى رابطه شــهر و روســتا در شهرســتان<br>نر ارائه كرد.<br>روش تحقيــق، ت

بررسي هاي ميداني در سطح مراكز شهري و روستايي شهرستان الشتر مي باشد.

### 2- مباني نظري

ا<br>اكبر كياني و همكاران \_\_\_\_\_\_

پشتوانههاي نظري تحقيق در رابطه شهر و روستا شـامل ابعـاد مختلـف (اقتـصادي، اجتمـاعي، اكولوژيكي و كالبدي ) ميشود كه مهم ترين چالش آن نحوه برخورد و تصميم گيري با مسائل و تعيين اولويت ها در عرصه ICT است، زماني اين وضعيت حـادتر مـي شـود، كـه رويكردهـاي سنتي و نوين فناوري در چارچوب متناسب قرار نگيرند، بنابراين لازم به نظر مي رسـد در ايـن قسمت به موارد زير (الف، ب و ج) پرداخته شود. ا

الف– ويژگيهاي الگوي مناسب در رابطه شهر و روستا:

الگوهايي مي توانند از تحقق پذيري و كارايي بيش تـري برخـوردار باشـند كـه ويژگـي هـاي طبيعي و انساني مناطق جغرافيايي را با شيوه هـاي علمـي مناسـب وارد عرصـه برنامـه ريـزي و مديريت اجرايي كنند . در تحليل نقش روابط متقابل شهر و روسـتا و ايجـاد تحـول در نـواحي روستايي، توجه به مسائل روستايي و شناخت انواع روابط و انـواع تـأثيرات حـاكم بـر ر وابـط متقابل شهر و روستا و هم چنين آثار آن بايد مورد توجـه قـرار گيـرد (طاهرخـاني و افتخـاري، :1383 111-79). البته در اين عرصه ICT مي تواند بسياري از مسائل حاكم در روابـط متقابـل شهر و روستا را كاهش دهد و رويكرد نويني در روابط متقابل شهر و روستا ايجاد كنـد . بـراي مثال رضواني و همكاران نقش و عملكرد شهرهاي كوچك در توسعه روستايي را با اسـتفاده از روش تحليل شبكه بررسي كردند (رضواني و همكاران، :1386 45-58) كه رويكرد متفاوتي بـا مفهوم شبكه و ANP در تحقيق حاضر دارد .

بسياري از پژوهشگران تأكيد بر پشتوانههاي نظري مبتني بر حفظ نوعي تعادل در تخصيص منابع، خدمات و تسهيلات را مطرح مي كنند كـه خـود باعـث ظهـور نظريـات و تكنيـك هـاي مختلف شده است، همانند نظريه مكان مركزي والتر كريستالر، نظريـه مكـان مركـزي اگوسـت لش، نظريه مكان مركزي گالپين و ... (رضواني، :1386 60-75).

نظريات وتكنيك هاي مذكور عموماً به نوعي تحت تأثير فضاي اقليدوسـي بـودهانــد كــه در تبيين نظريات نوين مبتني بر ICT نمي توان صرفاً به فضاي اقليدوسي معطوف شـد . از ايـن رو در تحقيق حاضر بايد به طور هوشمندانه تـري بـا مـسائل برخـورد كـرد و ارتبـاط نظريـات و تكنيكهاي به كار رفته در ابعاد مختلف برنامه ريزي و تصميم گيـري شـهري و روسـتايي را بـا نظريات و تكنيك هاي مبتنـي بـر دنيـاي ICT متمـايز دانـست . امـا ايـن وضـعيت نمـي توانـد برنامهريزان و تصميم گيران شهري و روستايي را غافل از تجربيات ارزشمندكند كه البته با تبيين و تطبيق وضعيت ها در ابعاد مختلف مي توان سازگاري جد يدي مبتني بر ICT و توسعه پايـدار مراكز شهري و روستايي اعمال كرد . برخي از ويژگي هاي عمده نظريات را مي توان به صـورت زير مطرح كرد :

ب كلي.<br>■ بررسي و مطالعه روابط بين شهر و روستا به صورت يك سيستم جامع و يكبارچه بررسي و مطالعه روابط بين شهر و روستا براساس كنش متقابل و روابط فضايي

.رو مى و سمت كرد: سمين كان رو كرد و من الرياض المعروب.<br>■ حركت و جريان پديدهها (ICT روش و تكنيك خاص خود را فارغ از دنيـاى اقليدسـي مي پذير د. -

 مدلسازي روابط (همانند: مدل كريستالر و ...) و استفاده از رياضيات هم در رويكرد سنتي (كريستالر و ...) و هم در رويكرد نوين مبتني بر فناوري ها و سيستم هاي كامپيوتري و شـبكه اي

اكبر كياني و همكاران \_\_\_\_

(همانند: بررسيها و مطالعات ICT، GIS، تحليـل هـاي فـضايي MATLAB، تحليـل پرسـتيژ محلي نرمافزار Stocnet و تحليل شبكه نرمافزار Pajak و ...) -

 تأكيد بسياري از نظريات بر جنبه هاي حفظ تعادل و عـدالت محـوري در روابـط شـهر و روستا (فاضل'نيا و كيانى، ١٣٨٢: ١٩–٢٨).<br>.

 استفاده از مطالعات ميان رشته اي در تحليل وضعيت ها، هماننـد تحليـل هـاي فـضايي بـر اساس روش ماتريسي انسولين در حوزه علوم اقتصادسنجي(273 1999: ,Lesage(.) انسولين در طي تحقيقات خـود ، بـ هخـصوص در دوره دكتـري موفـق بـه ارائـه روش جديـدي بـراي تحليلهاي فضايي )ماتريسي( شد . موفقيت در انجام و اجراي تحليل هاي فضايي بيش از آن كـه مرهون زحمات محققان مربوطه در اين زمينه باشد، با پيشرفتهاي علوم كامپيوتري نيز ارتبـاط زيادي پيدا ميكند، از آن جهت كه در تحليل ها، ماتريس ها و عمليات رياضـي و آمـاري انجـام میگیرد كه پیش از این انجام آن ها با روشهای دستی بسیار وقتگیر و دشوار بود.)<br>.

 شبيهسـازي ارتبـاط پديـده هـا در دنيـاي كنـوني متناسـب بـا پيـشرفت زيرسـاخت هـاي سختافزاري و نرمافزاري و شبيهسازي هاي معطوف به عمل به صورت كاربردي در شبكههاي برق، آب و … كه در آينده نزديك تحقق آن در روابط عيني برخي از كاربردهاي ICT شهري و روستايي به صورت بر – خط ٰ و بلادرنگ <sup>۲</sup> قابل اجرا است.

-ب چگونگي بهينهسازي رابطه شهر و روستا در ابعاد مختلف با تأكيد بر ICT :

جغرافيدانان به طور عمده در تعريف و تبيين الگوهاي مناسب در رابطه شهر و روستا، ابعاد طبيعي و انساني موضوع ر ا به عنوان بستر دنياي واقعي جهـت تـصميم گيـري مـورد مطالعـه و بررسي قرار مي دهند. ابعاد اقتصادي، اجتمـاعي، اكولـوژيكي و كالبـدي در وراي قابليـت هـا و كاراييهاي ICT نهفته است و زمان عملياتي شدن ICT ابعاد علمي و اجرايي و نائل شدن بـه توسعه پايدار كه يكي از اهداف عمده در رابطه شـهر و روسـتا اسـت، عينتـي تـر و واقعـي تـر ميشود. جلوگيري از شكاف ديجيتالي و تعديل آن در شهرهاي الكترونيك (حنيفي و همكاران، :1386 11) و اتخاذ تصميم هاي مناسب در ارتبـاط شـهر الكترونيـك بـا روسـتاي الكترونيـك

<sup>1.</sup> Online

<sup>2.</sup> Real time

مدرس علوم انساني برنامه- ريزي و آمايش فضا \_\_\_\_\_\_\_\_\_\_\_\_\_\_\_\_\_\_\_ دوره چهاردهم، شماره ،2 تابستان 1389 (خنجري و كياني، 1386 ) :8 و توجه به مسائل بنيـادي در تعـاملات ICT بـه ويـژه در نـواحي روستايي (فاضـل نيـا و كيـاني، :1382 19-28) و پـرداختن بـه ابعـاد نظـري ICT زمينـه هـاي بهينهسازي مطلوب رابطه شهر و روستا را فراهم ميكند .

## ج- ويژگيهاي مدل ANP:

ويژگيهاي مدل ANP با تشريح بيش تر اين مدل و ذكر روابـط ماتريـسي در ادامـه مطـر ح شده است . فرايند تحليل شبكه اي يا ANP يكـي از تكنيـك هـاي تـصميم گيـري چنـد معيـاره موسوم به «فرايند تحليل سلسله مراتبي » را با جايگزيني «شبكه» بهجاي «سلسله مراتب »، بهبـود (بخشد مي مؤمني، :1387 78-63). ANP مي تواند به عنـوان ابـزاري سـودمند در مـسائلي كـه تعامل بين عناصر تشكيل شبكهاى مي دهـد، بـه كـار گرفتـه شـود :2002. ,Karsak & et al . 171-190)

شكل 1 تفاوت ساختاري بين سلسله مراتب و شـبكه را نـشان مـي دهـد . جهـت كمـان هـا وابستگي را نشان مي دهد، در حالي كه حلقه ها، همبستگي داخلي بين عناصر را در يك خوشـه نشان ميدهد(12-14 1999: ,Saaty(. بيضيهاي ترسيم شده در شكل - 1 ب مؤيـد <sup>1</sup> يا گروه معيارها هستند، در ساختار ANP گرهها يا نودها داخل بيضي قرار ميگيرند .

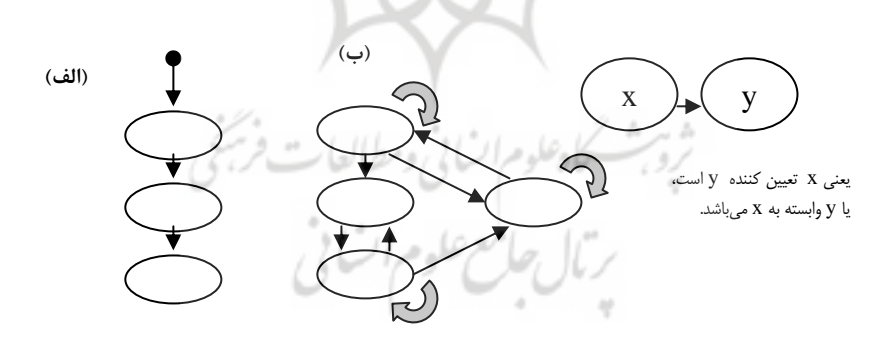

شكل 1 الف: ساختار سلسله مراتبي، ب: ساختار شبكهاي (مؤمني، ١٣٨٧: ٤٤).

1. Cluster

اكبر كياني و همكاران <u>المستقيم</u>

در ANP اندازهگيري مقادير اهميت نسبي به مانند AHP با مقايـسات زوجـي و بـه كمـك طيف 1 تا 9 انجام مي شود. شكل1 نشان دهنده اهميت يكـسان بـين دو عامـل و عـدد 9 نـشان  $a_{ij}^+$   $a_{ij}^ \!=$   $\!\!\! \times$  /  $a_{ij}^-$  ) دهنده اهميت شديد يک عامل نسبت بـه عامـل ديگـر اسـت. در رابطـه نشان دهنده اهميت معيار *i*ام در مقايسه با معيار *J*ا . باشدم مي از ديدگاه كلـي، ANP شـامل دو مرحله است :

- مرحله اول: تشكيل يا ساخت شبكه
- مرحله دوم: محاسبه اولويتهاي عوامل

به منظور تشكيل ساختار مسأله، تمامي تعاملات بين عوامل بايـد مـورد توجـه قـرار گيـرد . وقتي كه عامل *Y* وابسته به عامل *X* باشد، اين رابطه به صـورت ف لـشي از *X* بـه *Y* نـشان داده ميشود. همه اين روابـط و همبـستگي هـا بـه وسـيله مقايـسات زوجـي و روشـي موسـوم بـه سوپرماتريس لرزشيابي مي شود.سوپرماتريس، ماتريسي از روابط بين اجزاي شبكه مي باشد كه از بردارهاي اولويت اين روابط بهدست ميآيد(14-12 :Saaty, 1999).

وقتي كه شبكه اي تنها شامل دو گـروه (خوشـه )، يعنـي معيارهـا و راهكارهـا باشـد، بـراي محاسبه وابستگي اجزاي يك سيستم مي توان از ديدگاه سـاعتي و تـاكيزاوا كـه در سـال 1986 معرفي شده است، استفاده كرد( سوز، مؤمني و آتش :1386 190-171).

با توجه به ويژگي هاي مطرح شده مدل و قابليت هاي متنـو ع آن برخـي از مـوارد كـاربردي مدل ANP در ادامه آمده است . خطرپذيريها و فرصت ها اندازه هاي احتمـالي هـستند كـه در مدل ANP مورد ملاحظـه قـرار مـي گيرنـد . در نظنـشهايت اولويـت هـاي لازم را بـه منظـور تصميم گيري فراهم ميكنـد(14 :Tuzkaya & et al., 2007). مزايـاي ANP نـه فقـط بـراي نمونههاي كيفي و كمي مناسبت دارند بلكه مي توان با اين مدل بر مسائل وابسته در زمينـه هـاي مرتبط نيز غلبه كرد (287-278 :Chang & et al., 2007).

<sup>1.</sup> Super matrix

در سال0هاي اخير، جغرافيدانان از مدل SWOT در پژوهش۵ا استفاده كـردهانــد(افتخـاري ركنالدين و مهدوي، 1385 :1- 30). قابليتها و توانـايي هـاي ANP آن قـدر متنـوع و وسـيع است كه مي توان آن را با مدل هاي پيشين نيز تركيـب كـرد ؛ بـه طـوري كـه در ايـن خـصوص رضوي و علاقه مند «كاربرد روش فرايند تجزيه و تحليل شبكه ANP در آنـاليز SWOT را بـا مطالعه موردي شركت برق منطقه اي فارس بـه كـار بردنـد(رضـوي و علاقـهمنـد، ١٣٨٦: ١١). ANP-GP ريزي محصول را براي طرح QFP3 <sup>2</sup> مومني و آتش سوز در سال 1381 مدل تركيبي انجام دادند و روابط بين خوشه هاي مشتري و مشخص هاي فني محصول را با در نظـر گـرفتن همبستگيهاي داخلي خواسته هاي مشتريان و نيز ويژگي هاي فني بررسـي كردنـد و در ن هايـت اولويتبندي مدل را ارائه دادند (مؤمني و آتـش سـوز، :1386 47-41). بـه سـبب ويژگـي هـا و قابليتهاي متنوع و فراوان مدل ANP و با توجه به منابع معتبـر علمـي نمايـه شـده در سـطح جهاني و محاسبه روند كاربردي مدل ANP، مي تـوان گفـت كـه در دهـه اخيـر ايـن رونـد از گسترش و تنوع بيشتري برخوردار بوده است .

### 3- كلياتي در مورد محدوده مطالعه شده

شهرستان الشتر (يا سلسله ) بين 33 درجه و 38 دقيقه تا 34 درجه و 22 دقيقه عرض شـمالي و 47 درجه و 50 دقيقه تا 48 درجه و 30 دقيقه طول شرقي واقع شده است. شهرستان الشتر از توابع استان لرستان است كه شامل دو بخش مركزي و فيروز آباد است و داراي 2 شـهر، 6 دهستان و 291 آبادي مي باشد، از اين تعداد 258 آبادي داراي افراد ساكن و 33 آبادي خـالي از جمعيت است. جمعيت شهرستان در سال ١٣٨٥، ٧٣٨١٩ نفر بوده است كه ٢٩٥٢٧ نفر آن در مناطق شهري و 44143 نفر آن نيز در مناطق روستايي قرار داشته است (مركز آمار ايـران،  $(1710, 1700)$  $\sim$ 

<sup>1.</sup> Strengths Weaknesses Opportunities Threats

<sup>2.</sup> Goal Programming – ANP

<sup>3.</sup> Quality Function Deployment

 اكبر كياني و همكاران \_\_\_\_\_\_\_\_\_\_\_\_\_\_\_\_\_\_\_\_\_\_\_\_\_\_ كاربرد مدل *ANP* در ارائه الگوهاي مناسب ...

4- روش توزيع و پخش پرسشنامهها و جمعآوري دادهها و اطلاعات تعداد كل جمعيت شهرستان 73819 بر مبناي آمار سال 1385 است، كـه ايـن آمـار مبنـا قـرار گرفته است و مطابق آن و با توجه به تعداد پرسشنامه هاي اسـتخراج شـده از فرمـول كـوكران، تعداد 355 پرسشنامه منظور گرديده است . روش توزيع پرسشنامه ها نيز بر اساس تحليل فاصله و بافرينگ GIS و وضعيت مراكز روستايي و شهري در سطح شهرستان به صـورت جـدول 1 محاسبه و اجرا شده است .

| در صد | تعداد پرسشنامه | تعداد روستا / شهر | وضعیت مراکز روستایی / شهری                                                                |  |  |
|-------|----------------|-------------------|-------------------------------------------------------------------------------------------|--|--|
| ٤٥    | ۱٦۰            | $\lambda$         | مراکز روستایی برخوردار از ICT                                                             |  |  |
| ٥     | ۱٨             |                   | مراکز شهری برخوردار از ICT                                                                |  |  |
| ٥٠    | <b>IVA</b>     | 111               | مراكز روستايي فاقد ICT (بالاي ٢٠ خانوار)<br>(بر اساس تحلیل فاصله و بافرینگ GIS در سه سطح) |  |  |
| ۱۰۰   | ٣٥٦            | 121               | جمع                                                                                       |  |  |

جدول 1 روش توزيع و پخش پرسشنامهها در سطح شهرستان الشتر

5- تعريف معيارها و شاخص هاي مـؤثر در مـدل ANP مبتنـي بـر ICT **شهرستان الش**تر ليم<sup>ع سكاه علوم السابي ومطالعات فريجي</sup>  $^{\mathfrak{t}}$  به عنوان خوشهها $^{\mathfrak{r}}$  (گروهها) و گزينهها به عنوان زيرگروه يا زير شبكه (گره، يا نود) تعريف شدند. در تحقيق حاضر ٦ خوشه (گروه) و ١٦ زيرگروه (نود) (جـدول ٢) در طراحـي (مدل شكل ) 2 مورد استفاده و تجزيه و تحليل قرار گرفت .

- $\overline{a}$ 1. Criteria
- 2. Cluster
- 3. Alternatives
- 4. Sub-Networks / Subnets / Node

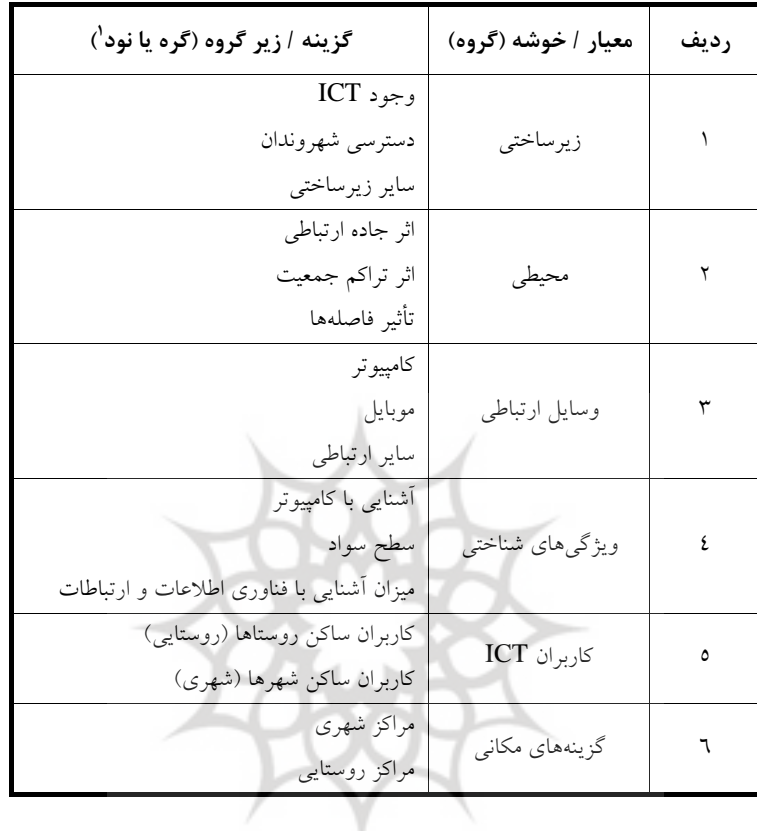

مدرس علوم انسانی- برنامه ریزی و امایش فضا \_\_\_\_\_\_\_\_\_\_\_\_\_\_\_\_\_\_\_\_\_\_\_\_\_\_\_\_\_\_ دوره چهاردهم، شماره ۲، تابستان ۱۳۸۹<br>-<br>- دورها با باید و استان استان استان استان استان استان استان استان استان استان استان استان که در تاریخ جدول 2 معيارها به عنوان خوشهها (گروه) و گزينهها به عنوان زيرگروه (گره يا نود)

6- روش وزندهي به معيارها و شاخصهاي مدل ANP وزندهي به معيارها و شاخص هاي مدل ANP بر اساس داده ها و اطلاعات عمليـات پيمايـشي در سطح مراكز شهري و روستايي شهرستان الشتر انجام شده است و مبتني بر طيف وزني مدل ANP است كه دامنه اي عددي از 1 تا 9 را شامل مي شود. انجام عمليات پردازشـي و تحليلـي تحقيق حاضر با استفاده از نرمافزار Decisions Super و كتاب راهنماي آن اثر روزان سـاعتي (Saaty, 2003: 114) انجام شده است.

1. Node

7- حل مسائل شبكهاي و طراحي مدل **ANP** مبتني بر **ICT** شهرستان الشتر تحليل مسائل به كمك شبكه ها بحث گسترده اي است كه در مقاله حاضر نمي گنجد. ساعتي در مقالهاي كه با تاكي زاوا منتشر كرده است، حالت هاي مختلفي از اين مسأله را مورد بحـث قـرار داده است(229-237 1986: ,Saaty (. شكل ل طرح كلي مد2 ANP مبتني بر ICT در سطح شهرستان الشتر (عنوانها خوشهها و زير عنوانها گرهها يا نودها را نشان مي دهد.

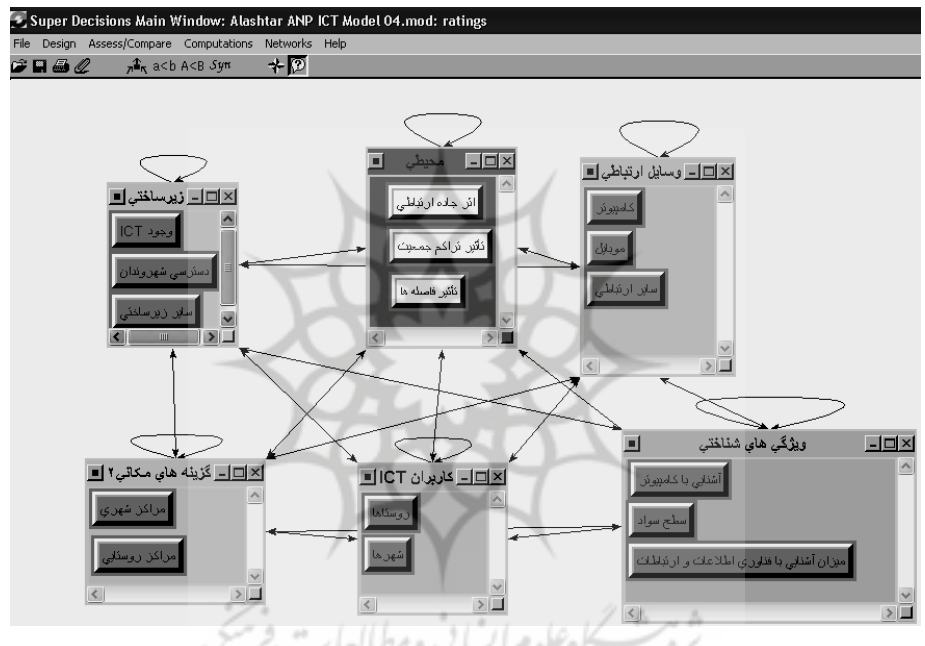

شكل 2 طرح كلي مدل ANP مبتني بر ICT در سطح شهرستان الشتر (عنوانها خوشهها، و زيرعنوانها، گرهها يا نودها را نشان ميدهند.) بالمعرعله مرابسا

خطوط شكل ۲، شبكه تعاملات ابعاد و شاخصها (خوشهها و گرهها يــا نــودهــا) را نــشان ميدهند. اين خطوط از شبكه تعاملات ابعـاد و شـاخص هـاي فراينـد محـوري بـا اسـتفاده از خروجيهاي مدلسازي به عنوان ورودي هاي نرم افزار ANP حاصل شده است و تعيين روابـط و سطحبندي، ابعاد خوشهها و نودها را در مدل نرمافزار مشخص و اجرا ميكند . مدرس علوم انساني برنامه- ريزي و آمايش فضا \_\_\_\_\_\_\_\_\_\_\_\_\_\_\_\_\_\_\_ دوره چهاردهم، شماره ،2 تابستان 1389

# 8- نتايج مدل **ANP** مبتني بر **ICT** شهرستان الشتر

هر خوشه (گروه) و كل مدل نتايج خاص خود را ارائه مي كنند. از آن جا كـه ارائـه ايـن نتـايج حجم عمليات گستردهاي دارد، بنابراين در اين جا تنها خروجي نهايي مدل ارائه مي شود. نتايج نهايي برتري اولويت بنديها در 16 زيرگروه (نـود ) هـم بـه صـورت عـددي (نرمـال شـده بـا وضعيت خوشهها) و هم به صورت گرافيگي در شكل 3 نشان داده شده است .

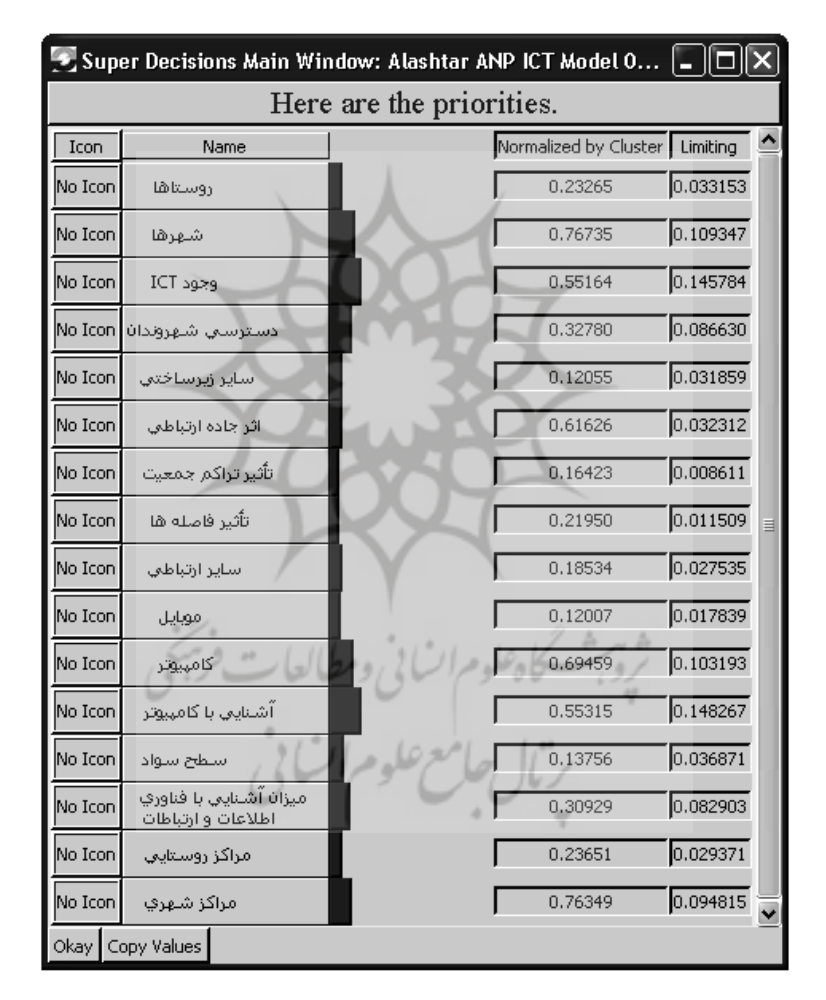

شكل 3 اولويت خوشهها (گروهها) در سطح شهرستان الشتر (نواحي شهري و روستايي)

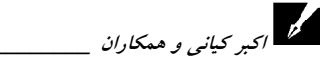

همانگونه كه در شكل ملاحظه مي شود، نودهـاي «وجـود ICT«،» آشـنايي بـا كـامپيوتر و » «دسترسي شهروندان » در تعاملات مراكـز شـهري و روسـتايي متناسـب بـا سـاير نودهـا قـرار گرفتهاند .

نتايج نهايي بر اساس تحليل خوشه ها و نودها، منجر بـه تـصميم گيـري در انتخـاب نـواحي شهري و روستايي ICT در سطح شهرستان الشتر شده اسـت، از آن جـا كـه وضـعيت شـهرها مشخص است (دو مركز در شهر الشتر و يك مركز در شهر فيروزآبـاد در حـال ارائـه خـدمات هستند)، بنابراين انتخاب روستاها از راه خروجي هاي ANP به عنوان مركز مناطق ICT تعيـين شد(جدول 3). تطبيق نتايج حاصل شده از مدل ANP با وضعيت دنياي واقعـي در شـكل 4 بـا نمايش مراكز ICT موجود (شهري و روستايي ) و پوشش خدمات تا فاصله 5 كيلـومتري قابـل ملاحظه است .

| نام مرکز روستایی | رديف  | نام مرکز<br>روستايي       |                        | نام مرکز روستایی ردیف | رديف           | نام مرکز روستایی | رديف        |
|------------------|-------|---------------------------|------------------------|-----------------------|----------------|------------------|-------------|
| شترمل علياي رحمت | ٤٠    | داربيد عليا               | $\mathsf{Y}\mathsf{V}$ | كاكارضا سفلى          | ١٤             | اصلانشاه         |             |
| چشمه سرده عليا   | ٤١    | سراب سيدعلى               | $\mathsf{Y}\wedge$     | بتكى                  | $\backslash$ 0 | دەرجم            | ٢           |
| چشمه شاه قلمی    | ٤٢    | هندى                      | ۲۹                     | پيرمحمد شاه           | ۱٦             | مؤمنآباد         | ٣           |
| چولان ديم        | ٤٣    | رضاآباد                   | $\mathsf{r}$ .         | چشمه علىاكبر          | $\vee$         | شيخ أباد زنگيوند | ٤           |
| بهداق (نورالهي)  | $2.5$ | فيضأباد                   | $\mu$                  | ده آقا                | $\lambda$      | أهنگران          | ٥           |
| گل دولتشاهی      | ٤٥    | القاس آباد                | ٣٢                     | کر کر                 | 19             | تمليه            | ٦           |
| چهارتخته         | ٤٦    | پيركه سفلي                | rr                     | سيل هابيل             | ٢٠             | سياهپوش          | $\vee$      |
| شاهپورآباد       | ٤٧    | سراب پاپي                 | $\tau$                 | سرنجه قلايي           | ۲۱             | أبباريك عليا     | $\wedge$    |
| كلاه كج          | ٤٨    | امیر سفلی                 | ٣٥                     | عدل آباد              | ۲۲             | دكاموند          | ٩           |
| گركان سفلى       | ٤٩    | امير عليا                 | ٣٦                     | اكبرأباد              | ۲۳             | سراب شيخ عالى    | ١.          |
| شيخ اّباد دو اّب | ٥.    | نورآباد چشمه برق <u>ی</u> | $\mathsf{r}\mathsf{v}$ | گريران سفلي           | ۲٤             | رومشته           | $\setminus$ |
| اسحاق أباد قلايي | ٥١    | چمتكله عليا               | ٣٨                     | صالح أباد             | ۲٥             | علىأباد جوانمرد  | $\gamma$    |
|                  |       | سراب سقا                  | ٣٩                     | يرسك                  | ۲٦             | دره تنگ سفلی     | ۱۳          |

جدول 3 انتخاب روستاها از راه مدل ANP به عنوان مركز ICT

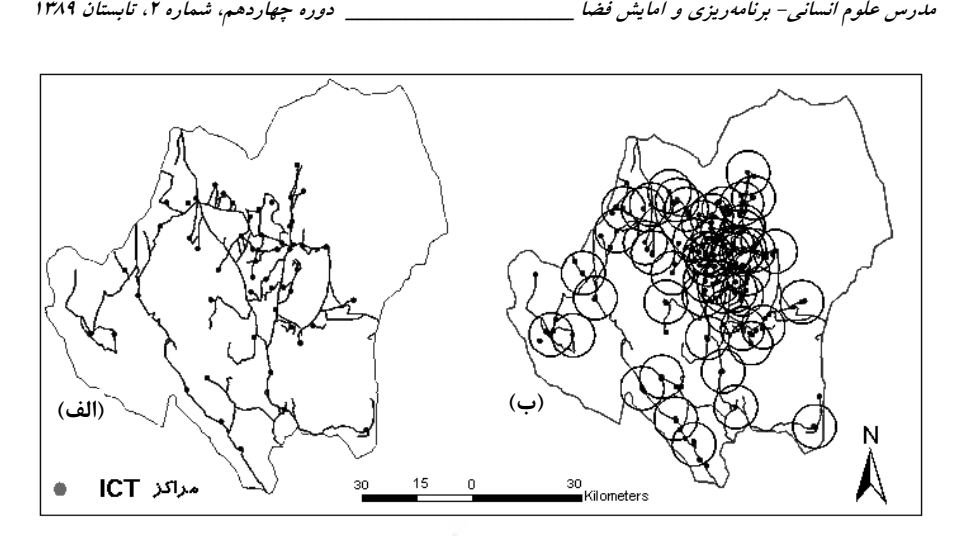

شكل 4 نمايي از نقشه شهرستان الشتر؛ الف: مراكز انتخاب شده از راه مدل **ANP**، ب: فاصله 5 كيلومتري روستاها تا مركز **ICT**

بر اين اساس نتايج نهايي نشان مي دهد كـه تنهـا 4 روسـتا (ورنمـه، چـشمه بيـد، ژيريـان و ) زكشور با فاصله بيش از 5 كيلومتر از شبكه ICT مطلوب بي بهره هستند . بنابراين مراكـز ICT پوشش بيش از 90 درصدي را شامل مي شوند كـه در توسـعه اطـلا عرسـاني و افـزايش سـطح عدالت مؤثر است .

9- آزمون فرضيه مدل **ANP** مبتني بر **ICT** شهرستان الشتر

ارتباط هر خوشه با خودش و ارتباط آن با ساير خوشه ها نتايج متنـوعي بـه صـورت عـددي و گرافيكي ارائه مي كند. اين وضعيت براي نودها نيز همانند خوشه ها متنوع و گـسترده اسـت . در تحليل وضعيت ICT و عوامل مرتبط با آن با استفاده از نرمافزار T.Super Decisions خوشـه و 16 نود مورد محاسبه و تحليل قرار گرفتند كـه قابليـت و كـارايي مـدل ANP را در تعيـين اولويتها (براي هر خوشه و نود به طور جداگانه و براي كل مدل به صورت يـك جـا ) و بـه عبارتي تعيين نقش جديد به مراكز ICT را نشان مي دهد. بنابراين با توجه به نتايج آزمون مـدل

\_\_\_\_\_\_\_\_\_\_\_\_\_\_\_\_\_\_\_\_\_\_\_\_\_\_ كاربرد مدل *ANP* در ارائه الگوهاي مناسب ...

اكبر كياني و همكاران

و تطبيق آن با وضعيت نقشه واقعي مراكز ICT شهري و روستايي (در سطح شهرستان الـشتر ) قابليت و كارايي مدل در عرصه تصميم گيري و تعيين اولويتهاي حوزه ICT اثبات مي شود.

#### ۱۰- نتيجه گيري

قابليتها و كارايي هاي مدل ANP در طي دهه اخير آن قدر متنوع و گـسترده شـده اسـت كـه رشتههاي مختلف علمي از اين مدل بر حسب كاربرد در پژوهش ها استفاده مي كننـد . ANP در قدمهاي فراتر با مدل هاي مشهور سابق و موجود نيز مي تواند تركيب شود (براي مثال، تركيـب مــدل ANP بــا مــدل SWOT، Fuzzy، تركيــب مــدل ANP و GP و در مــدل ...). ANP برخلاف GIS و مسائل ژئومتريكي آن، تعريف معيارها، زيرمعيارها، گرهها (نودها) بـه منظـور تبيين وضعيت شبكه حالت ماتريسي پيدا مي كند كه رويكردي مجزا از دنيـاي اقليدسـي پـيش روي پژوهشگران و تصميم گيران مي گذارد.

نكته قابل تأمل در مقاله حاضر، تعريف معيارها و گزينهها در قالب خوشههـا (گـروههـا) و زيرگروهها يا زيرشبكه ها با عنوان گره يا نود در مدل ANP به شيوه ماتريسي بـوده اسـت كـه فارغ از مسائل هندسه اقليدسي است و چالش نويني پيش روي جغرافي دانان قرار مـي دهـد، از اين رو، عرصه تصميمگيري براي تحليل دادهها و اطلاعـات مختـصات1پـذير مبتنـي بـر دنيـاي واقعي(GIS) يا تحليل در مدل ANP تأمل برانگيز مي شود. اين وضعيت براي تحليل دادهها و اطلاعات حوزه ICT به سبب ارتباط كاربران در دنياي فـارغ از هندسـه اقليدسـي بـه گونـه اي ديگر بررسي، تبيين و تحليل ميشود. حل مسائل به كمك شبكه به مقدار زياد به «هنر مدلساز » بستگي داشته و «تشكيل شبكه از يك قاعده خاص پيروي نمي كند»، بنـابراين حـل هـر مـسأله پيچيدگي خاص خود را داراست و يك قاعده يا فرمول كلي نمي توان براي حل مـسأله شـبكه اختصاص داد .

نتايج اجراي مدل، قابليت و كارايي مدل ANP را در تعيين اولويتها (بـراي هـر خوشـه و نود به طور جداگانه و براي كل مدل به صورت يك جا) و به عبارتي تعيين نقش جديد به مراكز ICT نشان مي دهد. اولويتبنديها در 16 زيرگروه (نود) هم به صورت عددي (نرمال شده بـا وضعيت خوشه ها) و هم به صورت گرافيگي ار ائه شدند . نودهاي «وجـود ICT«،» آشـنايي بـا

مدرس علوم انسانی- برنامه ریزی و امایش فضا \_\_\_\_\_\_\_\_\_\_\_\_\_\_\_\_\_\_\_\_\_\_\_\_\_\_\_\_\_\_ دوره چهاردهم، شماره ۲، تابستان ۱۳۸۹<br>-<br>- ا كامپيوتر» و «دسترسي شـهروندان» در تعـاملات مراكـز شـهري و روسـتايي در اولويـت قـرار گرفتند. بنابراين با توجه به نتايج آزمون مدل و تطبيق آن با وضعيت نقشه دنياي واقعـي مراكـز ICT شــهري و روســتايي (در ســطح شهرســتان الــشتر قابليــت و كــ) ارايي مــدل در عرصــه تصميمگيري و تعيين اولويـت هـاي حـوزه ICT اثبـات مـي شـود . 51 مركـز ICT در نـواحي روستايي با استفاده از نتايج مدل انتخاب شدند، تنها 4 روسـتا (ورنمـه، چـشمه بيـد، ژيريـان و ) زكشور با فاصله بيش از 5 كيلومتر از شبكه ICT مطلوب بي بهره هستند . لازم به ذكـر اسـت كه مراكز شهري نيز پوشش كامل ICT را نسبت به مراكز روستايي دارا بودند . تطبيق خروجـي مدل ANP با وضعيت ICT شهرستان نيز مؤيد پوشش بـيش از 90 درصـدي مـي باشـدكه در توسعه ICT و افزايش سطح عدالت مؤثر است .

#### 11- منابع

- افتخاري ر .، داوود ع . و م .؛ راهكارهاي توسـعه گردشـگ ري روسـتايي بـا اسـتفاده از مـدل SWOT: دهستان لواسان كوچك ؛ فصلنامه علمي پژوهشي مدرس علوم انساني ، دوره دهم، ش . ۲۱-۳۰، ۱۳۸۵.
- .ا افشاريان ؛ گزينش استراتژي هاي مديريت دانش با استفاده از فر ايند تحليل شبكه (ANP (، مجله بهبود مهندسي صنايع استان اصفهان، سال نهم، ش . ٢٣: ٨-١١، ١٣٨٦.
- حنيفي ي ،. ميرزاپـور س ،. كيـاني ا ؛. بررسـي شـكاف ديجيتـالي و تعـديل آن در شـهرهاي الكترونيك ايران (نمونه موردي : تهران و زابل ؛) اولين كنفرانس بين المللي شهر الكترونيـك ، CD مجموعه مقالات، برج ميلاد تهران، 11 ،ص 1386 .
- خنجري عالم ا.، كياني ا.؛ بررسي ارتباط شهر الكترونيك با روستاي الكترونيك (با تأكيد بـر تعامـل الكترونيكـي دو طـرف و هوشـمند در ايـران ؛) اولـين كنفـرانس بـينالمللـي شـهر الكترونيك ، CD مجموعه مقالات، برج ميلاد تهران، 8 ص، 1386 .

- رضواني ع ؛. رابطه شهر و روستا (مطالعات شهري و منطقهاي ؛) تهران: نشر ماكان1382، .

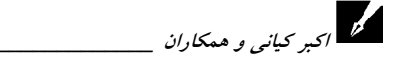

- \_\_\_\_\_\_\_\_\_\_\_\_\_\_\_\_\_\_\_\_\_\_\_\_\_\_ كاربرد مدل *ANP* در ارائه الگوهاي مناسب ... رضواني م .،ر. گلي ع ،. اكبريان رونيـزي .،ر. س ؛ نقـش و عملكـرد شـهرهاي كوچـك در توسعه روستايي با استفاده از روش تحليل شبكه، مورد : دهستان رونيز (شهرستان اسـتهبان ، ) پژوهشر *هاي جغرافيايي*، ش. ٦١، صص ٤٥- ٥٨، ١٣٨٦.
- رضوي م ، علاقه. مند ع ؛ . كاربرد روش فرايند تجزيه و تحليل شبكه ANP آدر ناليز SWOT مطالعه موردي: شركت برق منطقهاي فارس، مجموعه مقالات دومين كنفـرانس بـين|لمللـي مديريت استراتژيك، 966 ص، 1386 .
- طاهرخاني م ،. افتخاري ركنالدين ع ؛. تحليل نقش روابط متقابـل شـهر و روسـتا در تحـول نواحي روستايي : استان قزوين ؛ فصلنامه علمي پژوهشي مدرس علـوم انـساني ، دوره 8 ، ش .  $1471$   $111-79$   $2$
- فاضلنيا غ ،. كياني ا ؛. فناوري ارتباطات و اطلاعات (ICTs (و تبيـين نظريـه اي روسـتايي و روستاي غني و فقير اطلاعاتي ؛ همايش كاربرد فنـاوري اطلاعـات و ارتباطـات در روسـتا، دانشگاه علم و صنعت ايران، پژوهشكده الكترونيك، تهران، صص ،28-19 1382 .
- مركز آمار ايران ؛ سرشماري عمومي نفوس و مسكن (شهرستان الشتر ؛ ) 1385 . - مؤمني م.، آتش سوز ع.؛ ارائه مدل تركيبي GP-ANP جهت طرح ريزي محـصول در QFD؛ فصلنامه مديريت صنعتي، دانشگاه علامه طباطبايي، ش. ٤: ٤١-٧٤ ١٣٨٦.

– مؤمني م.؛ مباحث نوين تحقيق در عمليات؛ تهران: انتشارات دانشگاه تهران،١٣٨٧.

- Cheng Eddie W. L., Li H.; Application of ANP in process models: An example of strategic partnering; Building and Environment, ELSEVIR, 42: 278–287, 2007.
- Hsieh, L.-F. & et al.; service quality measurement architecture for hot spring hotels in Taiwan; ELSEVIR, Tourism Management, pp: 10, 11, and 2007.
- Karsak E. E. & et al.; Product planning in quality function development using combined…; Computers and Industrial Engineering, 44, 171-190, 2002.
- مدرس *علوم انسانی- برنامهریزی و امایش فضا*<br>– Lesage P. J.; Spatial econometrics, Department of Economics, University of Toledo, p: 273, (http://www.econ.utoledo.edu), 1999.
- Levy Jason K., Kouichi T.; Group decision support for hazards planning and emergency management: A group ANP (GANP) approach; ELSEVIR, Mathematical and Computer Modeling, No. 46:. 906–917, 2007.
- Partovi F. Y.; An analytic model for locating facilities strategically; ELSEVIR, Omega, 34: 41 – 55, 2006.
- Saaty Rozann W. ; Decision making in complex invironments; The Analytic Hierarchy Process (AHP) for Decision Making and ANP for Decision Making with Dependence and Feedback, Creative Decisions Foundation, Pittsburg, p: 114, 2003.
- Saaty T. L., Theory and applications of the ANP: Decision making with benefits, opportunities, costs, and risks; RWS Publications, p: 352, 2005.
- Saaty T. L., Takizawa M., Dependence and independence: from linear hierarchies to nonlinear networks; European Journal of Operational Research, 26: 229–237, 1986.
- Saaty, Thomas L.; Fundamentals of the analytic network process; ISAHP, Kobe Japan, pp: 12–14, 1999.
- Tuzkaya, G. & et al.; An ANP approach for locating undesirable facilities: An example from Istanbul, Turkey; Journal of Environmental Management, ELSEVIR, May 2007, p: 14, 2007.